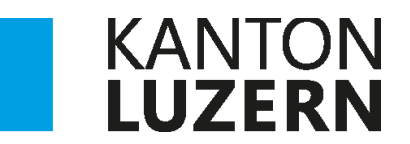

Bildungs- und Kulturdepartement **Kantonsschule Willisau**

# **DIE HARVARD-ZITIERWEISE (APA)**

**Wegleitung** 

Verwendung von Quellen und Zitaten in wissenschaftlichen Arbeiten

Juli 2018

# Inhaltsverzeichnis

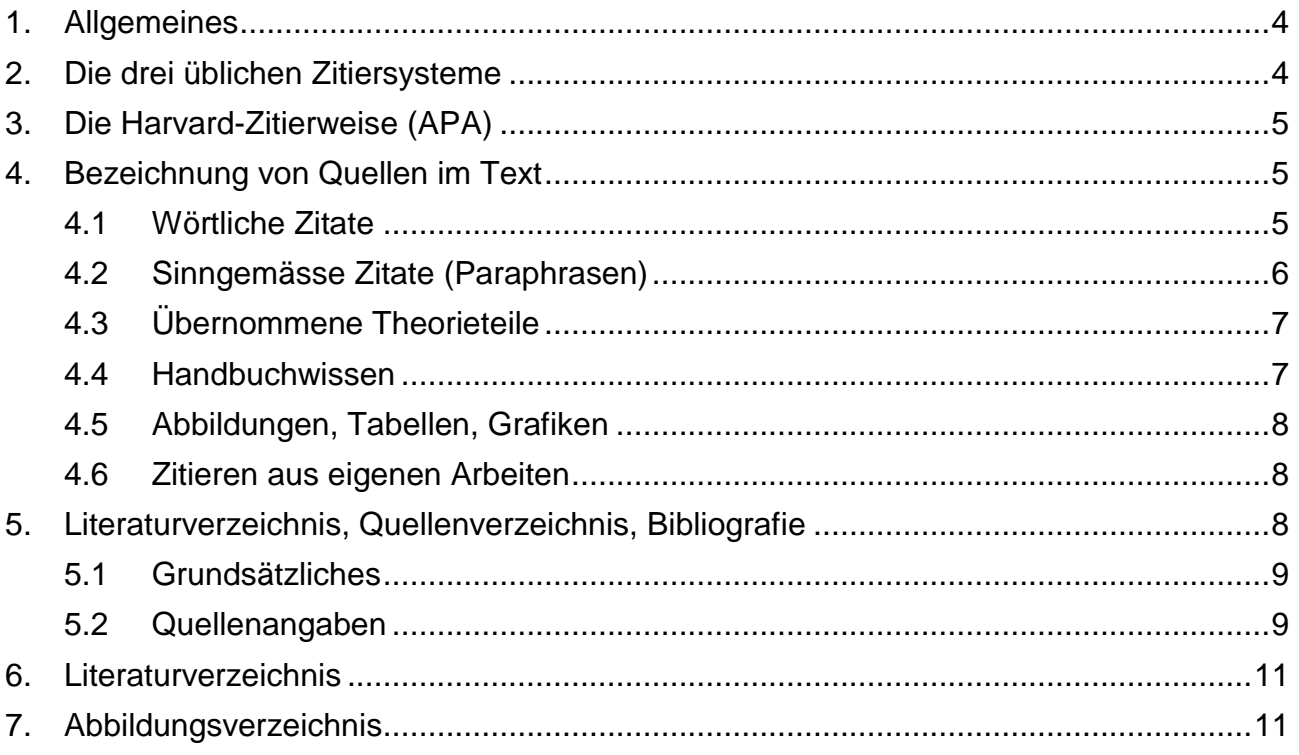

# <span id="page-3-0"></span>1. Allgemeines

Eines der Hauptziele der gymnasialen Bildung ist das Erlernen des Verfassens einer wissenschaftlichen Arbeit, die Maturaarbeit fliesst mit einer zählenden Note in die Matura ein. Ein besonderes Augenmerk bei wissenschaftlichen Arbeiten gilt in der neueren Zeit dem korrekten Umgang mit fremdem geistigem Eigentum, welches in der Arbeit eingebaut wird. Plagiatsvorwürfe haben in den letzten Jahren zur Aberkennung von Titeln, zum Rücktritt von Uniprofessoren und Uniprofessorinnen sowie von hochrangigen Politikern und Politikerinnen geführt. An den Universitäten werden Arbeiten auf das Genaueste in Hinblick auf Plagiate untersucht.

Als Plagiat gilt grundsätzlich die Übernahme fremden geistigen Eigentums ohne dessen deutliche Kennzeichnung.

Die Angaben von Quellen und Zitaten werden an den Universitäten unterschiedlich gehandhabt. Je nach Fakultät, Universität und sogar Professor oder Professorin wird eine andere Zitierweise verlangt. Bei Publikationen wird die Zitierweise mit allen Formatierungen häufig vom Verlag vorgegeben.

Für uns heisst das: Es gibt kein einheitliches Zitiersystem!

Aber im Grundsatz sind sich alle einig:

In einer wissenschaftlichen Arbeit muss deutlich zwischen eigenem und fremdem geistigen Eigentum unterschieden werden. Geistiges Fremdgut muss als solches klar gekennzeichnet sein.

Dabei spielt es keine Rolle, ob das Gedankengut wörtlich (Zitat) oder sinngemäss (Paraphrase) übernommen wird.

In den letzten Jahren haben sich im Wesentlichen drei Systeme international etabliert: die **Harvard-Zitierweise,** die **Nummern-Zitierweise** und die **deutsche Zitierweise.** Innerhalb dieser Zitierweisen gibt es zahlreiche Varianten und Spezialfälle. Wichtig ist in jedem Fall, dass die Kohärenz über die ganze Arbeit erhalten ist:

Die Zitierweise muss der Thematik und dem Fachgebiet der Arbeit angepasst sein und in der ganzen Arbeit einheitlich durchgeführt werden.

<span id="page-3-1"></span>Ziel dieser Wegleitung ist es, die Harvard-Zitierweise vorzustellen und aufzuzeigen, wie ein Literaturverzeichnis aufgebaut ist.

# 2. Die drei üblichen Zitiersysteme

Im Folgenden werden die drei meistgebrauchten Zitiersysteme kurz dargelegt. Welches System angewendet wird, hängt von der Thematik und dem Fachbereich der Arbeit ab. **Auch muss die Zitierweise mit der Betreuungsperson der Arbeit abgesprochen werden.**

• Die Harvard-Zitierweise (APA)

Die Harvard-Zitierweise oder amerikanische Zitierweise ist international weit verbreitet und wird in fast allen Fachbereichen angewendet. Vielerorts ist diese Zitierweise unter dem Namen APA (= American Psychological Association) bekannt, die dieses System ursprünglich eingeführt hat.

Angewendet wird sie vor allem in den Wirtschafts- und Rechtswissenschaften, Geistes-, Natur- und Kunstwissenschaften.

• Die Nummern-Zitierweise

Diese Zitierweise findet in den Naturwissenschaften (auch Informatik, Mathematik, Medizin, Sport) Anwendung. An der ETH ist diese Zitierweise üblich, wird aber auch in den Naturwissenschaften zunehmend von der Harvard-Zitierweise verdrängt.

• Die deutsche Zitierweise

Diese Zitierweise mit Fussnoten findet vor allem in den Geisteswissenschaften (Sprachwissenschaften, Philosophie, Musik, ...) Anwendung. Sie hat gegenüber der Harvard-Zitierweise den Vorteil, dass der Text nicht ständig von den langen Quellenangaben durchsetzt ist und damit einfacher lesbar wird.

<span id="page-4-0"></span>In dieser Wegleitung wird im Folgenden die Harvard-Zitierweise genauer vorgestellt.

# 3. Die Harvard-Zitierweise (APA)

Bei der Harvard-Zitierweise (APA) wird die Quelle mit runden Klammern (APA-Klammern) angegeben, z. B.:

Die von den deutschen U-Booten genutzte M3 Enigma konnten die Engländer entschlüsseln. Doch dann setzten die Deutschen die Enigma M4 ein. (Sebag-Montefiore, 2004, S. 149)

**Wichtig ist die Einheitlichkeit in der ganzen Arbeit,** also nicht an einer Stelle so: (Hunziker, 2008, S. 53) und an einer anderen Stelle so: (Hunziker 2008: 53).

<span id="page-4-1"></span>Das Literaturverzeichnis mit den genauen bibliografischen Angaben wird am Ende der Arbeit alphabetisch aufgebaut.

# 4. Bezeichnung von Quellen im Text

Die Textbeispiele sind dem Merkblatt "Zitieren, Belegen und Bibliographie" des Instituts für Sozialanthropologie der Uni Bern übernommen (Uni Bern, Institut für Sozialanthropologie).

### <span id="page-4-2"></span>4.1 Wörtliche Zitate

**Vollständige Aussagen** können durch Einrücken kenntlich gemacht werden und werden in Anführungszeichen gesetzt. Welche Art von Anführungszeichen («, " oder ..) verwendet wird, ist unbedeutend, die Einheitlichkeit ist entscheidend.

Beispiel:

..., wie Kohl treffend formulierte:

"Die Idee des Guten Wilden, die sich in Europa unter dem Eindruck der ethnographischen Berichte der ersten Entdeckungsfahrten herausbildete, bezog ihre kritische Kraft aus den Erfahrungen der gesellschaftlichen und ökonomischen Umwälzungen in den kolonisierten Ländern selbst." (Kohl, 1986, S. 37)

Das Zitat kann auch mit der Schriftgrösse abgehoben werden. In jedem Fall erfolgt die Quellenangabe nach dem Punkt, da sie sich auf das ganze Zitat bezieht, das auch aus mehreren Sätzen bestehen kann.

#### **Teilzitate, im Text integrierte Zitate:**

In diesem Fall wird das Zitat mit schliessenden Anführungszeichen, aber ohne Punkt beendet; die APA-Klammer folgt, und erst dann wird der Satz fortgesetzt oder mit einem Punkt abgeschlossen.

Beispiel:

Das Zweifeln ist eine Stärke der Ethnologie, allerdings verstricken sich die Ethnologinnen und Ethnologen häufig in Selbstzweifeln. "Besonders Ethnographinnen und Ethnographen neigen dazu, auf die eine oder andere Weise das Rad neu erfinden zu wollen" (Zeus, 2001, S. 16). Dem ist nichts beizufügen.

Besondere Sorgfalt ist geboten beim Einbau von Zitaten ins eigene Satzgefüge, v. a. bezüglich Syntax und Interpunktion.

Beispiel:

Nicomedes Zeus findet es bemerkenswert, wie häufig Ethnologinnen und Ethnologen "Eulen nach Athen tragen" (Zeus, 2001, S. 16). "Besonders Ethnographinnen und Ethnographen", so schreibt er weiter, "neigen dazu, auf die eine oder andere Weise das Rad neu erfinden zu wollen" (Zeus, 2001, S. 16).

**Inhaltliche oder sprachliche Fehler** werden wie im Original abgeschrieben, sollten aber gekennzeichnet werden, z. B. mit [Schreibweise wie im Original] oder [sic!].

Beispiel:

"[…] der Komputer [sic!] wird […]" (Müller, 1997, S. 221).

**Hervorhebungen** werden übernommen, eigene Hervorhebungen müssen als solche gekennzeichnet werden.

Beispiel:

<span id="page-5-0"></span>"[...] das ist **wichtig** bei Zitaten [...]" (Müller, 1997, S. 67, Hervorhebung im Original).

## 4.2 Sinngemässe Zitate (Paraphrasen)

Einzelne Aussagen oder Gedanken müssen mit der entsprechenden Quellenangabe versehen sein. Der Quellenverweis kann nach Nennung des Autors abgekürzt werden, vgl. zweites Beispiel.

#### Beispiele:

Tatsächlich scheint das Bild des Guten Wilden seine Kraft aus den gesellschaftlichen und politischen Verhältnissen der kolonisierten Länder zu ziehen (Kohl, 1986, S. 37).

oder

Gemäss Kohl (1986, S. 37) bezieht das Bild des Guten Wilden seine Kraft aus den ökonomischen und gesellschaftlichen Verhältnissen in den kolonisierten Ländern.

#### **Der Hinweis "Gemäss Kohl ..." alleine genügt nicht! Eine APA-Klammer ist zwingend notwendig.**

oder

Kohl ist der Ansicht, dass die Kraft des Bildes des Guten Wilden aus den gesellschaftlichen und ökonomischen Verhältnissen in den kolonisierten Ländern selbst stammt (Kohl, 1986, S. 37). Zusätzlich zeigt er auf, wie sich dieses Bild zum Mittel der Gesellschaftskritik entwickelte (Kohl, 1986, S. 40–42).

#### oder

Kohl ist der Ansicht, dass die Kraft des Bildes des Guten Wilden aus den gesellschaftlichen und ökonomischen Verhältnissen in den kolonisierten Ländern selbst stammt. Zusätzlich zeigt er auf, wie sich dieses Bild zum Mittel der Gesellschaftskritik entwickelte. (Kohl, 1986, S. 40–42)

Da im Unterschied zum zweitletzten Beispiel im letzten Beispiel die Quellenangabe nach dem Punkt steht, bezieht sie sich auf den ganzen Absatz *Kohl ist der [...]*.

# <span id="page-6-0"></span>4.3 Übernommene Theorieteile

Bei Maturaarbeiten werden häufig ganze Theorieabschnitte der Literatur entnommen und mit eigenen Worten umgeschrieben und dargestellt. Auch hier ist die entsprechende Quellenangabe unerlässlich! Nach dem Titel wird üblicherweise ein Quellen-verweis vorgenommen. **Die APA-Klammer muss trotz des Hinweises vorhanden sein, der Hinweis alleine genügt nicht!**

Falls der Theorieabschnitt aus mehreren Quellen zusammengestellt wird, wird die Hauptquelle mit dem Verweis auf die weiteren Quellen angegeben. Dann müssen aber im Text die einzelnen Abschnitte einzeln gekennzeichnet sein.

Beispiele:

Der folgende Abschnitt 3.2 stützt sich auf die Darstellung Otto Kleiners (Kleiner, 1939, S. 22–77).

oder

<span id="page-6-1"></span>Der folgende Theorieabschnitt 3.2 wurde von Otto Kleiner (1939, S. 22–77) übernommen.

## 4.4 Handbuchwissen

Was als Allgemeinwissen (Grundlagenwissen) angenommen werden darf, muss nicht mit einer Quellenangabe versehen werden. Wird das Grundlagenwissen jedoch von anderen Autorinnen bzw. Autoren (etwa aus einem Lehrbuch) gezielt übernommen, ist die Quelle zu nennen. (ETH Zürich, 2007)

Genau dieses gezielte Übernehmen von Theorieteilen wird in den meisten Maturaarbeiten angewendet und muss entsprechend mit einer Quellenangabe versehen sein. Häufig ist die Abgrenzung von diesem Handbuchwissen schwierig, hier gilt: Im Zweifelsfall die Quelle angeben!

## <span id="page-7-0"></span>4.5 Abbildungen, Tabellen, Grafiken

Abbildungen, Tabellen und Grafiken werden separat durchnummeriert, mit einer Legende **und mit einer Quellenangabe** versehen. **Die Quellenangabe allein im Abbildungsverzeichnis genügt nicht!**

Die Abbildungen werden im Abbildungsverzeichnis mit den Quellenangaben aufgelistet (nach Nummern sortiert).

Das gilt auch für selbst erstellte Grafiken, Fotos, ...: Diese werden in der Arbeit zwar ohne Quellenangabe eingefügt, wohl aber im Abbildungsverzeichnis als eigene Bilder mit Erstellungsdatum aufgelistet.

Abbildungen werden unter dem Bild beschriftet, Tabellen hingegen oberhalb.

Beispiele:

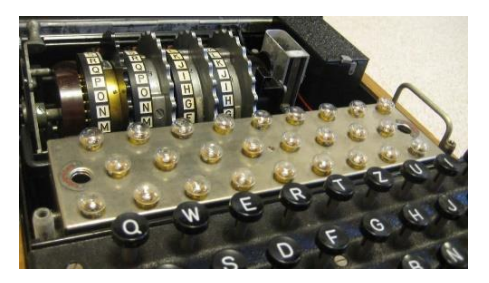

Abb. 1: Enigma der Generation M4. Auf dem Bild sind Tasten, Lämpchen und Walzen zu sehen. (CNET Photos)

Tab. 1: Das Klima auf den Kanarischen Inseln im Jahresverlauf (Mittelwerte über mehrere Jahre). (Döppe, 2016)

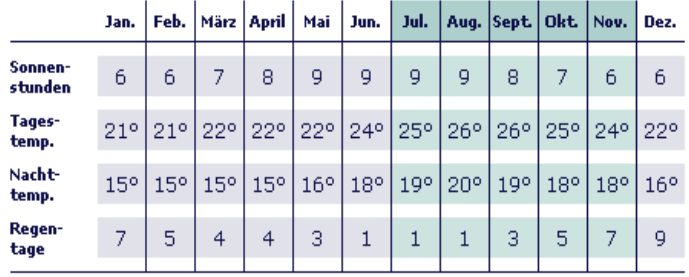

## <span id="page-7-1"></span>4.6 Zitieren aus eigenen Arbeiten

Werden aus einer früher erstellten Arbeit (z. B. Projektarbeit SF 4. Klasse) Inhalte übernommen, müssen diese selbstverständlich auch mit einer Quellenangabe versehen sein, sonst gilt das als "Selbstplagiat". Diese frühere Arbeit wird dann ebenso im Literaturverzeichnis aufgeführt.

# <span id="page-7-2"></span>5. Literaturverzeichnis, Quellenverzeichnis, Bibliografie

Diese drei Begriffe sind streng genommen nicht gleichbedeutend, werden aber meist synonym je nach Fachrichtung verwendet: in den Geisteswissenschaften *Literaturverzeichnis* oder *Bibliografie*, sonst meist *Literaturverzeichnis* oder *Quellenverzeichnis*. Der Unterschied zwischen Literaturverzeichnis und Bibliografie besteht darin, dass im Literaturverzeichnis ausschliesslich die in der Arbeit zitierte Literatur aufgelistet wird, während eine

Bibliografie auch weiterführende Werke beinhalten kann. In einer Bibliografie wird deswegen normalerweise zwischen *verwendete Literatur* und *weiterführende Literatur* unterschieden.

## <span id="page-8-0"></span>5.1 Grundsätzliches

#### **Im Literaturverzeichnis werden nur diejenigen Quellen vollständig aufgeführt, die auch tatsächlich in der Arbeit verwendet wurden.** Andere Werke können als *weiterführende Literatur* aufgelistet werden.

Das Literaturverzeichnis wird alphabetisch geordnet.

Bei umfangreichen Literaturverzeichnissen wird mancherorts das Verzeichnis nach Materialtyp (Bücher, Internetquellen, Zeitschriften, ...) gegliedert.

**Wichtig ist auch hier die Einheitlichkeit der Darstellung:** Interpunktion, Abstände und Reihenfolge der Angaben sollten einheitlich gewählt werden.

## <span id="page-8-1"></span>5.2 Quellenangaben

Die folgenden Beispiele zeigen auf, welche Angaben im Literaturverzeichnis gemacht werden. Für Internetquellen gelten grundsätzlich die gleichen Regeln wie für gedruckte Quellen. Es gelten die Grundsätze der Überprüfbarkeit, Auffindbarkeit, Vollständigkeit und Einheitlichkeit.

Zuunterst sind die APA-Klammern angegeben, die im Text stehen sollten.

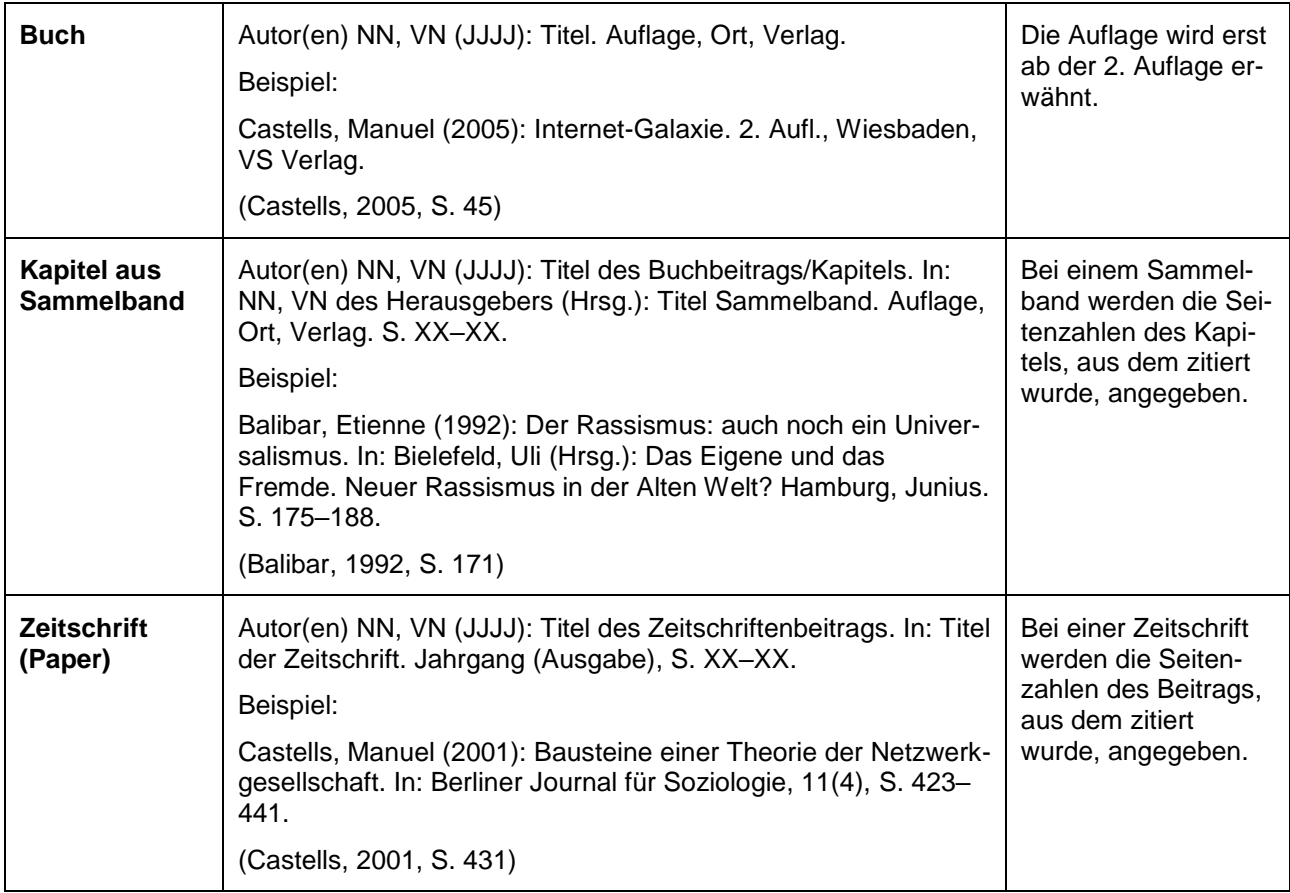

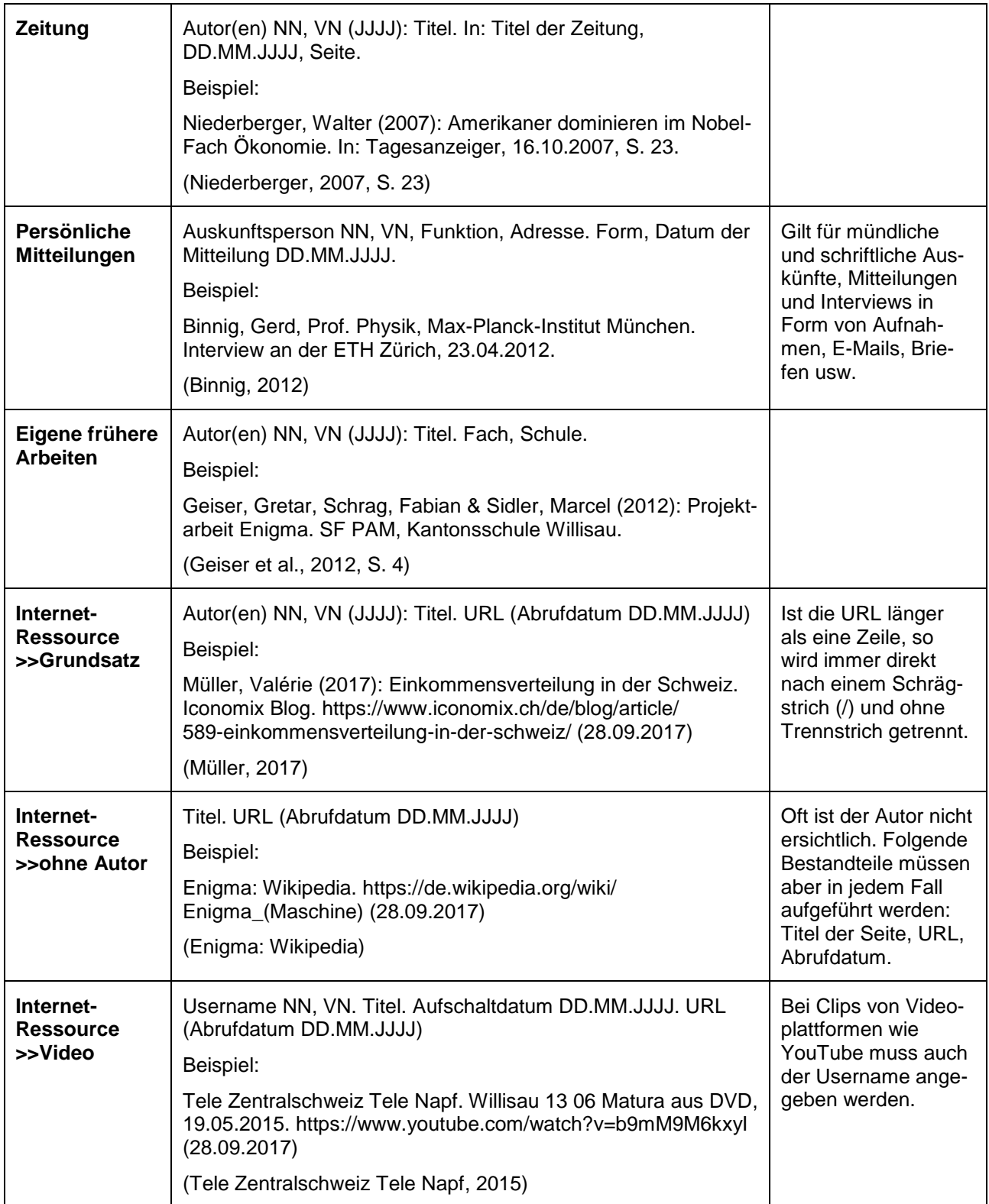

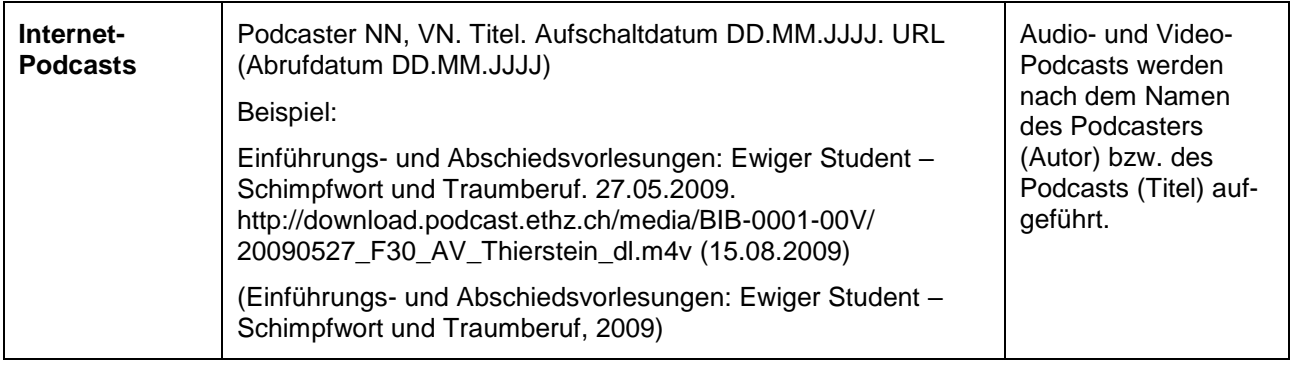

# <span id="page-10-0"></span>6. Literaturverzeichnis

ETH Zürich (2007): Zitier-Knigge. https://www.ethz.ch/content/dam/ethz/main/ education/rechtliches-abschluesse/leistungskontrollen/plagiat-zitierknigge.pdf (02.07.2018)

Geiser, Gretar, Schrag, Fabian & Sidler, Marcel (2012): Projektarbeit Enigma. SF PAM, Kantonsschule Willisau.

Uni Bern, Institut für Sozialanthropologie: Zitieren, Belegen und Bibliographie. http://www.anthro.unibe.ch/unibe/portal/fak\_historisch/dkk/anthro/content/e40416/ e96353/e100024/files319071/Zitieren\_ger.pdf (02.07.2018)

Uni Zürich, Institut Sozialanthropologie und Empirische Kulturwissenschaft: Zur Nutzung des Internets – Zitieren und Bibliografieren. https://www.isek.uzh.ch/dam/ jcr:00000000-3970-ccc5-ffff-ffffe4320847/Internet2017Oktober-1.pdf (02.07.2018)

Uni Zürich, Institut für Politikwissenschaft: Merkblatt zum Zitieren und Bibliographieren. http://www.ipz.uzh.ch/studium/MA/reglemente/ Merkblatt ZitierenBibliographieren\_vult\_20080609.pdf (02.07.2018)

# <span id="page-10-1"></span>7. Abbildungsverzeichnis

#### **Abbildungen**

Abbildung 1: CNET Photos: Code machines at Bletchley Park. https://www.cnet.com/ pictures/photos-code-machines-at-bletchley-park/2/ (02.07.2018)

#### **Tabellen**

Tabelle 1: Döppe, Jürgen (2016): Allgemeine Wetterinfos der Kanarischen Inseln. http://www.la-palma-tauchen.de/Informationen/wetter-la-palma.htm (02.07.2018)